#### **BAB IV**

#### **DESKRIPSI HASIL PENELITIAN**

#### **A. Analisis Data Hasil Penelitian**

#### **1. Uji Validitas dan Reability**

Untuk mengukur pengaruh motivasi belajar peseta didik dengan metode *learning starts with a question*, penulis melakukan pengukuran dengan menyebarkan 25 item pernyataan kepada 40 peserta didik SMP Negeri 3 Pandeglang kelas VIII-H yang dijadikan sempel. Data hasil penyebaran angket tersebut akan dikualifikasikan dengan menggunakan perhitungan *skala likert,* dimana jawaban pernytaan S (selalau) bernilai 5, jawaban SR (sering) bernilai 4, jawaban KK (kadang-kadang) bernilai 3, jawaban P (pernah) bernilai 2, dan jawaban TP (tidak pernah) bernilai 1, jika bentuk soal bersifat positif adapun jika berbentuk negative maka sebaliknya, jawaban pernyataan S (selalu) bernilai 1, jawaban SR (sering) bernilai 2, jawaban KK (kadang-kadang) bernilai 3, jawaban P (pernah) bernilai 4 dan jawaban pernyataan TP (tidak pernah) bernilai 5.

Data penelitian ini dibagi menjadi dua, yaitu data yang dihasilkan dari kelas VIII-D sebagai kelas eksperimen, kelas yang diberikan perlakukan metode *learning stats with a question,* dan data yang dihasilkan dari kelas VIII-F sebagai kelas kontrol yang tidak diberikan perlakuan metode *learning starts with a question* pada saat proses pembelajaran Pendidikan Agama Islam

#### **a. Uji Validitas**

Pengujian validitas dilakukan dengan menggunakan aplikasi SPSS, terkait dengan hasil perhitungan terdapat dalam tabel 4.1 (terlampir)**,** dari hasil perhitungan kemudian peneliti melakukan perbandingan dengan cara melihat besarnya nilai r<sub>hitung</sub> di banding nilai r<sub>tabel</sub>. Jika didapati nilai r<sub>hitung</sub> lebih besar dari pada r<sub>tabel</sub> maka item tersebut adalah valid dengan menggunakan distribusi (Tabel r) untuk  $= 0.05$  dengan derajat kebesaran (dk = n-1 = 40-1 = 39) sehingga di dapat  $r_{table} = 0,316$ . Keputusan dapat dilihat pada tabel 4.2 berikut:

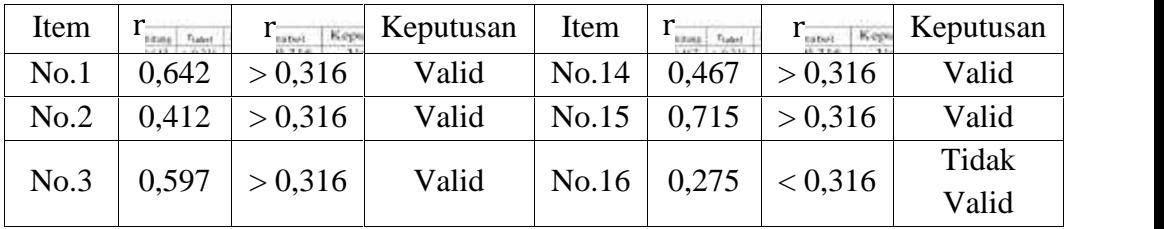

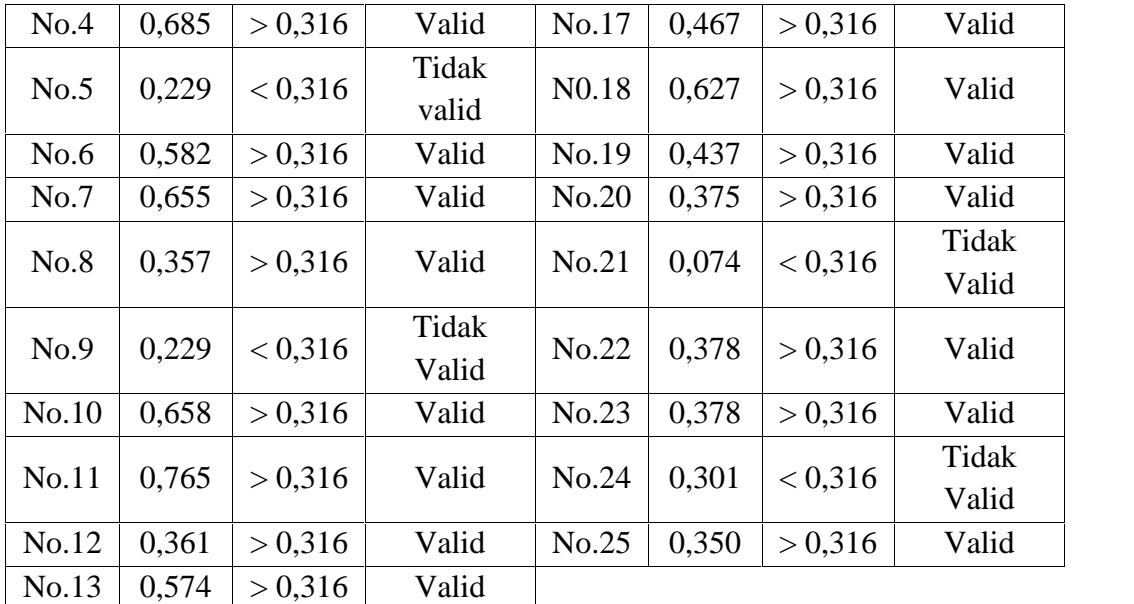

## **Tabel. 4.2**

## **KeputusanUji Validitas Metode LSQ**

Berdasarkan tabel di atas, item nomor 1, 2, 3, 4, 6, 7, 8, 10, 11, 12, 13, 14, 15, 17, 18, 19, 20, 22, 23, 25 hasilnya Valid sebab  $r_{\text{hitung}} > r_{\text{table}}$ , sedangkan item nomor 5, 9, 16, 21 dan 24 tidak valid sebab  $r_{\text{hitung}} < r_{\text{table}}$ , maka hanya item nomor yang validlah yang layak untuk diujikan pada kelas eksperimen. Setelah uji validitas data hasil metode LSQ selanjutnya uji validitas data hasil motivasi belajar peserta didik sebagai mana tabel 4.3 (terlampir),

| Item  | $\Gamma_{\rm{king}} \mid \tau_{\rm{total}}$ | $\Gamma_{\rm total}$<br>Kep | Keputusan | Item              | $\Gamma_{\rm{image}}\left[\begin{smallmatrix} \tau_{\rm{label}} \\ \tau_{\rm{block}} \end{smallmatrix}\right]$ | $\Gamma_{\rm unod}$<br>Keps | Keputusan |
|-------|---------------------------------------------|-----------------------------|-----------|-------------------|----------------------------------------------------------------------------------------------------|-----------------------------|-----------|
| No.1  | 0,350                                       | > 0,316                     | Valid     | No.14             | 0,414                                                                                                    | > 0,316                     | Valid     |
| No.2  | 0,406                                       | > 0,316                     | Valid     | No.15             | 0,397                                                                                                    | > 0,316                     | Valid     |
| No.3  | 0,252                                       | < 0,316                     | Tidak     | No.16             | 0,408                                                                                                    | > 0,316                     | Valid     |
|       |                                             |                             | Valid     |                   |                                                                                                    |                             |           |
| No.4  | 0,393                                       | > 0,316                     | Valid     | No.17             | 0,325                                                                                                    | > 0,316                     | Valid     |
| No.5  | 0,330                                       | > 0,316                     | Valid     | N <sub>0.18</sub> | 0,375                                                                                                    | > 0,316                     | Valid     |
| No.6  | 0,246                                       | < 0,316                     | Tidak     | No.19             | 0,381                                                                                                    | > 0,316                     |           |
|       |                                             |                             | Valid     |                   |                                                                                                    |                             | Valid     |
| No.7  | 0,485                                       | > 0,316                     | Valid     | No.20             | 0,289                                                                                                    | < 0,316                     | Tidak     |
|       |                                             |                             |           |                   |                                                                                                    |                             | Valid     |
| No.8  | 0,332                                       | > 0,316                     | Valid     | No.21             | 0,343                                                                                                    | > 0,316                     | Valid     |
| No.9  | 0,285                                       | < 0,316                     | Tidak     | No.22             | 0,458                                                                                                    | > 0,316                     | Valid     |
|       |                                             |                             | Valid     |                   |                                                                                                    |                             |           |
| No.10 | 0,342                                       | > 0,316                     | Valid     | No.23             | 0,347                                                                                                    | > 0,316                     | Valid     |
| No.11 | 0,395                                       | > 0,316                     | Valid     | No.24             | 0,251                                                                                                    | < 0,316                     | Tidak     |
|       |                                             |                             |           |                   |                                                                                                    |                             | Valid     |
| No.12 | 0,405                                       | > 0,316                     | Valid     | No.25             | 0,350                                                                                                    | > 0,316                     | Valid     |
| No.13 | 0,362                                       | > 0,316                     | Valid     |                   |                                                                                                    |                             |           |

Berikut ini tabel 4.4 terkait keputusan uji validitas pada angket motivasi belajar peserta didik:

## **Tabel. 4.4**

## **Keputusan Uji Validitas Motivasi Belajar Peserta Didik**

Berdasarkan tabel di atas, item nomor 1, 2, 4,5, 7, 8, 10, 11,

12, 13, 14, 15, I6, 17, 18, 19, 21, 22, 23, 25 hasilnya Valid sebab

 $r_{\text{hitung}} > r_{\text{table}}$ , sedangkan item nomor 3, 6, 9, 20 dan 24 tidak

valid sebab  $r_{\text{hitung}} < r_{\text{table}}$ , maka hanya item nomor yang validlah yang layak untuk diujikan pada kelas eksperimen maupun kelas kontrol.

#### **b.** *Reliability*

Uji *reliability* metode *learning starts with a question* dilakukan dengan aplikasi SPSS, dengan cara melihat nilai hasil korelasi Guttman Split Half Coefficien yaitu 0,856 yang bearti *interpretasinya* sangat tinggi. Hal ini dibuktikan dengan tabel Reabiliti (terlampir). Korelasi berada pada kategori sangat tinggi, sebab bila dibandingkan degan  $r_{\text{table}}$  (0,316) maka  $r_{\text{hitung}}$  jauh lebih besar dari pada  $r_{\text{table}}$ , dengan demikian bisa disimpulkan bahwa angket tersebut reliabel.

Berikutnya uji *reability* motivasi belajar peserta didik menggunakan aplikasi SPSS, sama dengan perhitungan *statistic* metode *learning starts with a question*, hasil yang diproleh dapat dibuktikan dengan cara melihat nilai korelasi Guttman Split Half Coefficien yaitu 0,746 yang berarti *interpretasinya* tinggi. Hal ini dibuktikan dengan tabel 4.5 pada variabel X dan tabel 4.6 pada variabel Y (terlampir). Nilai korelasi motivasi belajar peserta didik berada pada kategori tinggi, berbeda dengan korelasi metode

*learning starts with a question* yang berada pada kategori sangat tinggi, dengan nilai  $r_{\text{table}}$  (0,316) maka  $r_{\text{hitung}}$  lebih besar dari pada r<sub>tabel</sub>, sehingga dapat disimpulkan bahwa angket tersebut reliable.

#### **2. Uji** *Statistic Deskriptive*

## **a. Analisis Data Metode** *Learning Starts With A Question* **Kelas Eksperimen**

#### **1) Sebelum Perlakuan**

Berdasarkan data penelitian skor metode *learning starts with aquestion* di kelas ekperimen sebelum perlakuan (terlampir). Peneliti melakukan analisis *Descripive Statictis* dengan menggunakan aplikasi SPSS hasil yang diperoleh tertera pada tabel. 4.7 (terlampir). Tabel tersebut menunjukan jumlah respondens (N) adalah 40, data yang hilang atau missing adalah 0, rata-rata (mean) 60.38, nilai tengan (median) dari hasil angket metode *learning starts with a question* sebelum perlakuan 60.50, nilai yang paling sering muncul (mode) 50, *std. deviation* 12.560, *variance* dari metode *learning starts with a question* sebelum perlakuan 157.754, Rangen atau rentang dari skor yang diperoleh metode *learning starts with a question* sebelum perlakuan 47, skor

yang paling sedikit yang diperoleh dari data di atas adalah 36, dan skor paling tinggi adalah 83. Adapun jumlah skor total metode *learning starts with a question* sebelum perlakuan adalah 2412.

Berdasarkan data di atas distribusi frekunsi skor angket sebelum perlakuan di kelas eksperimen dapat dilihat pada tabel 4.8 berikut ini:

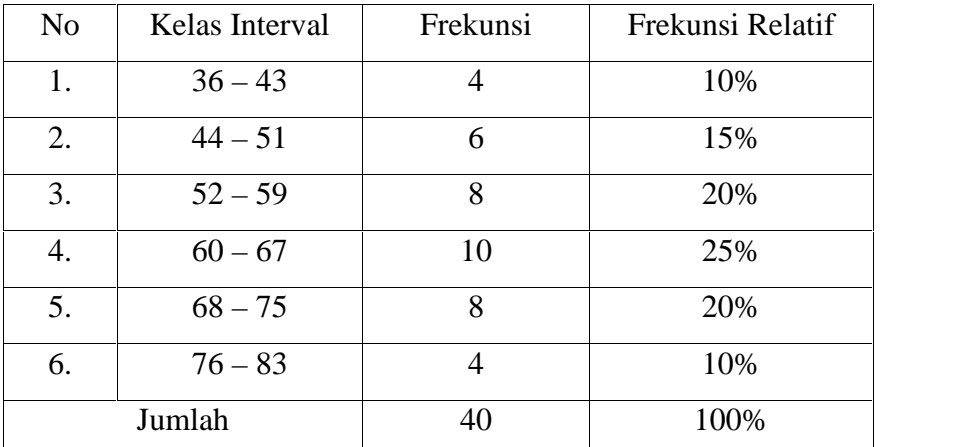

#### **Tabel. 4.8**

#### **Distribusi Frekunsi Sebelum Perlakuan Metode LSQ**

Perhitungan kelas Interval dimulai dari nilai terkecil 36 dijumlahkan dengan panjang intervalnya yaitu 8. Sehingga perhitungannya dimulai dari angka 36,37,38,39,40,41,42,43, begitu seterusnya samapai mencapai nilai tertinggi 83. Nilai frekuan

didapat dari banyaknya nilai data (terlampir) sempel, yang muncul perkelasnya. jadi frekunsi kelas pertama 36-43 yaitu 36,37,40,42 maka frekunsinya 4. dan nilai frekunsi kumulatif di dapatkan dari data nilai frekunsi dibagi jumlah sempel dikali 100, jadi nilai frekunsi kelas pertama  $4 \div 40 \times 100 = 10$ , kemudian dijadikan persen, begitu seterusnya sampai kelas terkhir.

Berdasarkan tabel distribusi frekuensi skor angket sebelum perlakuan kelas eksperimen di atas, dapat digambar pada grafik histogram 4.1 berikut ini:

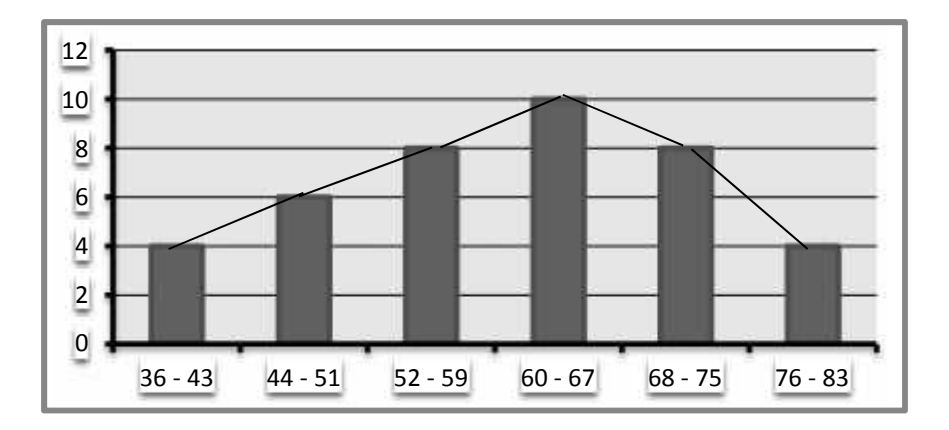

**Gambar 4.1**

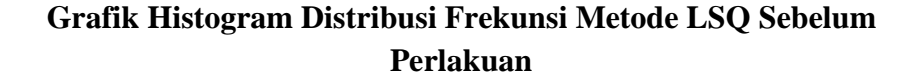

Berdasarkan tabel dan histogram di atas, frekuensi angket metode LSQ sebelum perlakuan mayoritas terletak pada interval 60 – 75 sebanyak 25 peserta didik (25%).

#### **2) Setelah Perlakuan**

Berdasarkan data hasil penelitian metode *learning starts with a question* setelah perlakuan di kelas eksperimen (terlampir). didapati hasilnya mengalami kenaikan. Berdasarkan data tersebut peneliti melakukan analisis *Descriptive Statictis* dengan menggunakan aplikasi SPSS, hasilnya terdapat pada tabel 4.9 (terlampir). Hasil data metode *learning starts with a question* setelah perlakuan menunjukan dari 40 peserta didik, jumlah skor total meningkat dari 2412 menjadi 2963, dengan rata-rata meningkat dari 60.30 menjadi 74.08, nilai tengah (median) juga meningkat dari 60.50 menjadi 77, nilai yang paling sering muncul (mode) meningkat dari 50 menjadi 70, *std. deviation* 11.772, nilai *variance* metode *learning starts with a question* setelah perlakuan 138.564, rangen atau rentang dari skor yang diperoleh metode *learning starts with a question* sebelum perlakuan 47 setelah perlakuan menjadi 50, nilai minimum meningkat dari 36 menjadi 43, dan nilai maxsimal meningkat dari 83 menjadi 93.

Berdasarkan data di atas, maka distribusi frekuensi skor angket setelah diberi perlakuan metode *learning starts with a question* dapat dilihat pada tabel 4.10 berikut:

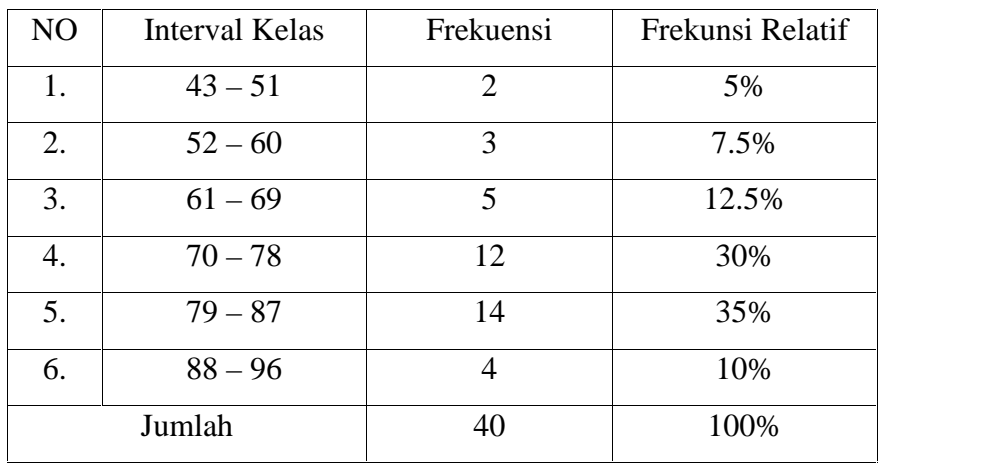

## **Tabel. 4.10**

#### **Distribusi Frekuensi Setelah Perlakuan Metode LSQ**

Perhitungan kelas Interval dimulai dari nilai terkecil 43 dijumlahkan dengan panjang intervalnya yaitu 9. Sehingga perhitungannya dimulai dari angka 43,44,45,46,47,48,49,50,51 begitu seterusnya samapai mencapai nilai tertinggi 95. Nilai frekuan didapat dari banyaknya nilai data (terlampir) sempel, yang muncul perkelasnya. jadi frekunsi kelas pertama 43-51 yaitu 43,48 maka frekunsinya 2. dan nilai frekunsi kumulatif di dapatkan dari

data nilai frekunsi dibagi jumlah sempel dikali 100, jadi nilai frekunsi kelas pertama  $2 \div 40 \times 100 = 5$ , kemudian dijadikan persen, begitu seterusnya sampai kelas terkhir.

Berdasarkan tabel distribusi frekunsi angket setelah perlakuan metode *learning starts with a question* di kelas eksperimen, dapat digambar pada grafik histogram 4.2 berikut:

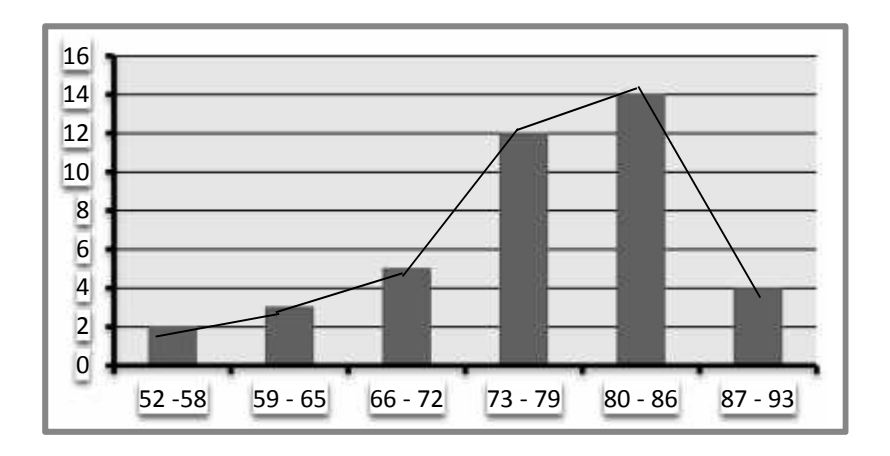

#### **Gambar 4.2**

## **Grafik Histogram Distribusi Frekunsi Metode LSQ Kelas Eksperimen Setelah Perlakuan**

Berdasarkan tabel dan histogram di atas, frekunsi setelah perlakuan metode *learning starts with a question* kelas eksperimen mayoritas terletak pada interval 80 – 86 sebanyak 14 peserta didik.

# **b. Analisis Data Selain Metode** *Learning Starts With A Question* **Kelas Kontrol**

#### **1) Sebelum Perlakuan**

Berdasarkan data penelitian skor selai metode *learning starts with aquestion* di kelas kontrol sebelum perlakuan (terlampir). Peneliti melakukan analisis *Descripive Statictis* dengan menggunakan aplikasi SPSS hasil yang diperoleh tertera pada tabel. 4.11 (terlampir). Tabel tersebut menunjukan jumlah respondens (N) adalah 40, data yang hilang atau missing adalah 0, rata-rata (mean) 58,38, nilai tengan (median) dari hasil angket selain metode *learning starts with a question* sebelum perlakuan 59, nilai yang paling sering muncul (mode) 57, *std. deviation* 11.639, *variance* dari selain metode *learning starts with a question* sebelum perlakuan 135.471, Rangen atau rentang dari skor yang diperoleh selain metode *learning starts with a question* sebelum perlakuan 44, skor yang paling sedikit yang diperoleh dari data di atas adalah 35, dan skor paling tinggi adalah 79. Adapun jumlah skor total selain metode *learning starts with a question* sebelum perlakuan di kelas kontrol adalah 2335.

Berdasarkan data di atas distribusi frekunsi skor angket sebelum perlakuan di kelas kontrol dapat dilihat pada tabel 4.12 berikut ini:

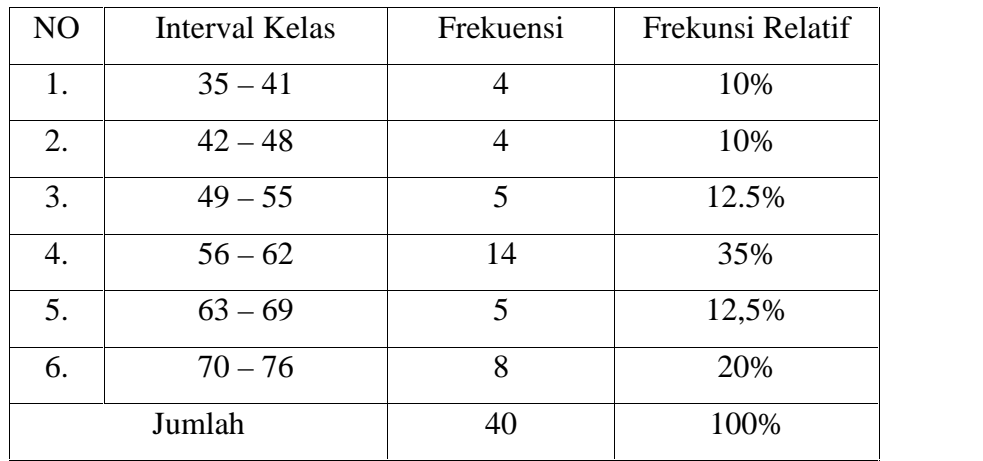

## **Tabel. 4.12**

#### **Distribusi Frekunsi Sebelum Perlakuan Selain Metode LSQ**

Perhitungan kelas Interval dimulai dari nilai terkecil 35 dijumlahkan dengan panjang intervalnya yaitu 7. Sehingga perhitungannya dimulai dari angka 35,36,37,38,39,40,41 begitu seterusnya samapai mencapai nilai tertinggi 79. Nilai frekuan didapat dari banyaknya nilai data (terlampir) sempel, yang muncul perkelasnya. jadi frekunsi kelas pertama 35-41 yaitu 35,36,37,38 maka frekunsinya 4. dan nilai frekunsi kumulatif di dapatkan dari data nilai frekunsi dibagi jumlah sempel dikali 100, jadi nilai

frekunsi kelas pertama  $4 \div 40 \times 100 = 10$ , kemudian dijadikan persen, begitu seterusnya sampai kelas terkhir.

Berdasarkan tabel distribusi frekuensi skor angket sebelum perlakuan selain metode LSQ dikelas kontrol di atas, dapat digambar pada grafik histogram 4.3 berikut ini

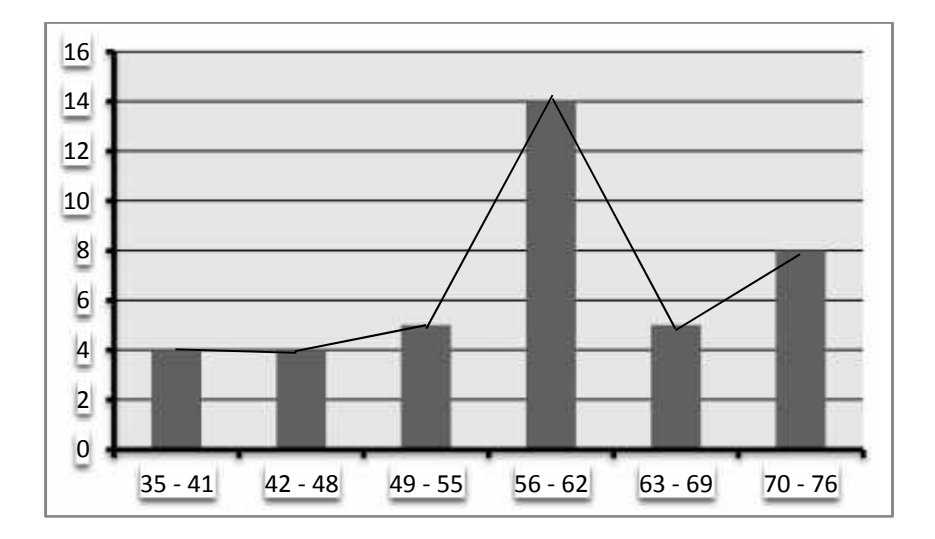

#### **Gambar 4.3**

## **Grafik Histogram Distribusi Frekunsi Selain Metode LSQ Kelas Kontrol Sebelum Perlakuan**

#### **2) Setelah Perlakuan**

Berdasarkan data penelitian skor selain metode *learning starts with aquestion* di kelas kontrol setelah perlakuan (terlampir). Peneliti melakukan analisis *Descripive Statictis* dengan menggunakan aplikasi SPSS hasil yang diperoleh tertera pada tabel. 4.13 (terlampir). Tabel tersebut menunjukan jumlah respondens (N) adalah 40, data yang hilang atau missing adalah 0, rata-rata (mean) 62,02, nilai tengan (median) dari hasil angket selain metode *learning starts with a question* setelah perlakuan 62, nilai yang paling sering muncul (mode) 62, *std. deviation* 10.391, *variance* dari metode selain *learning starts with a question* setelah perlakuan 107.974, Rangen atau rentang dari skor yang diperoleh selain metode *learning starts with a question* setelah perlakuan 41, skor yang paling sedikit yang diperoleh dari data di atas adalah 38, dan skor paling tinggi adalah 79. Adapun jumlah skor total metode *learning starts with a question* setelah perlakuan adalah 2481.

Berdasarkan data di atas distribusi frekunsi skor angket sebelum perlakuan di kelas eksperimen dapat dilihat pada tabel 4.14 berikut ini:

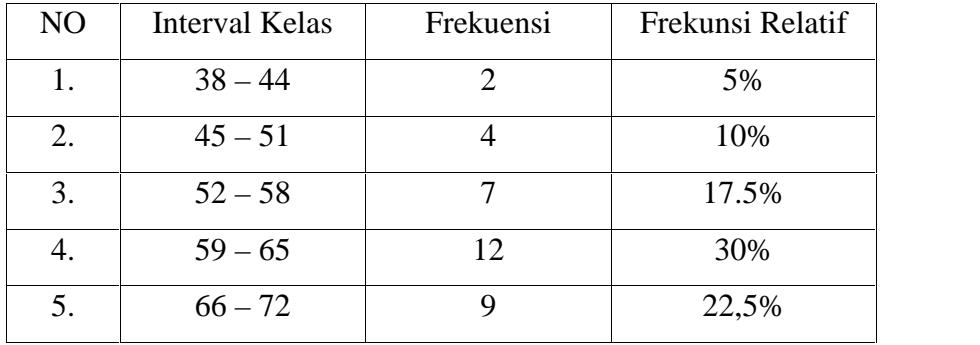

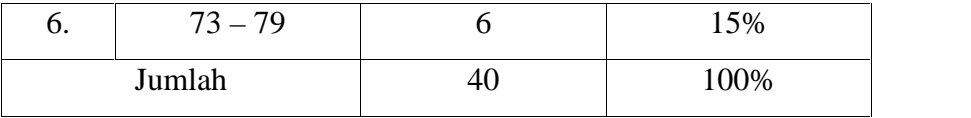

## **Tabel. 4.14**

#### **Distribusi Frekunsi Setelah Perlakuan selain Metode LSQ**

Perhitungan kelas Interval dimulai dari nilai terkecil 38 dijumlahkan dengan panjang intervalnya yaitu 7. Sehingga perhitungannya dimulai dari angka 38,39,40,41,42,43,44 begitu seterusnya samapai mencapai nilai tertinggi 79. Nilai frekuan didapat dari banyaknya nilai data (terlampir) sempel, yang muncul perkelasnya. jadi frekunsi kelas pertama 38-44 yaitu 38,39 maka frekunsinya 2. dan nilai frekunsi kumulatif di dapatkan dari data nilai frekunsi dibagi jumlah sempel dikali 100, jadi nilai frekunsi kelas pertama  $2\div 40 \times 100 = 5$ , kemudian dijadikan persen, begitu seterusnya sampai kelas terkhir.

Berdasarkan tabel distribusi frekuensi skor angket setelah perlakuan selain metode LSQ di kelas kontrol di atas, dapat digambar pada grafik histogram 4.4 berikut ini:

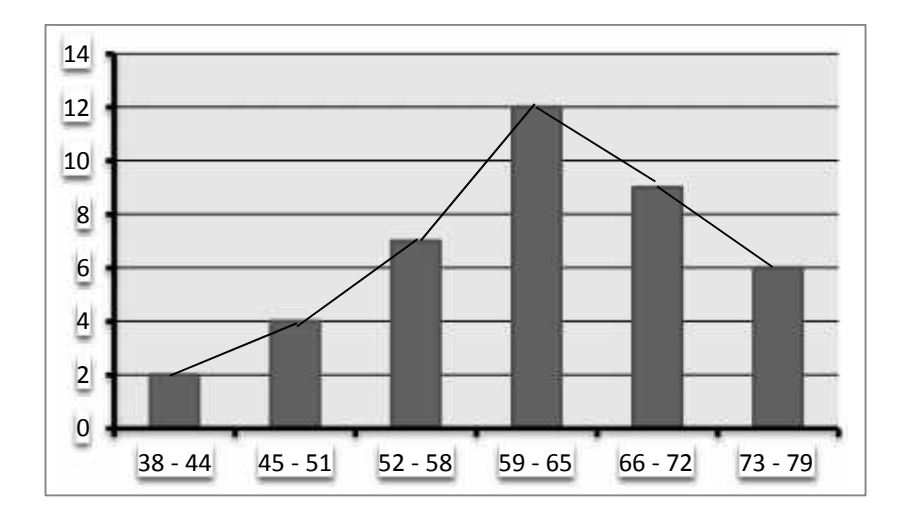

**Gambar 4.4**

## **Grafik Histogram Distribusi Frekunsi Selain Metode LSQ Kelas Kontrol Setelah Perlakuan**

#### **c. Analisis Data Motivasi Belajar Peserta Didik Kelas Ekperimen**

#### **1) Sebelum Perlakuan**

Hasil data penelitian motivasi belajar peserta didik di kelas ekperimen sebelum perlakuan (terlampir). Peneliti melakukan analisis *Descripive Statictis* dengan menggunakan aplikasi SPSS hasil yang di peroleh tertera pada tabel 4.15 (terlampir) menunjukan jumlah respondens (N) adalah 40, data yang hilang atau missing adalah 0, rata-rata (mean) 63.10, nilai tengan (median) dari hasil angket motivasi belajar sebelum perlakuan di kelas eksperimen 64.50, nilai yang paling sering muncul (mode)

70, *std. deviation* 12.910 *variance* dari motivasi belajar peserta didik sebelum perlakuan di kelas eksperimen 166.656, rangen atau rentang dari skor yang diperoleh motivasi belajar peserta didik sebelum perlakuan 48, skor yang paling sedikit yang diperoleh dari data di atas 39, skor paling tinggi adalah 87, dan jumlah skor total motivasi belajar peserta didik kelas eksperimen sebelum perlakuan adalah 2524.

Berdasarkan data di atas, distribusi frekunsi motivasi belajar peserta didik kelas eksperimen, sebelum diberi perlakuan dapat dilihat pada tabel 4.16 berikut ini:

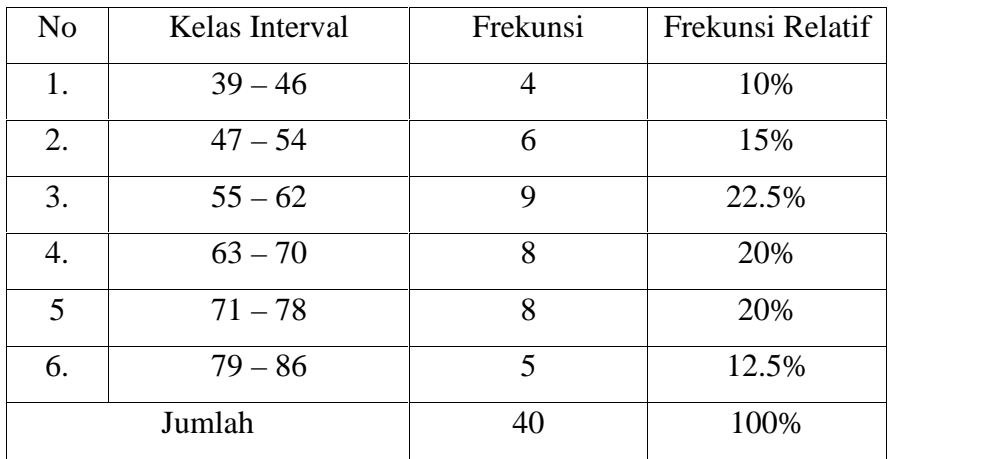

#### **Tabel. 4.16**

## **Distribusi Frekunsi Motivasi Belajar Peserta Didik Kelas Eksperimen Sebelum Perlakuan**

Perhitungan kelas Interval dimulai dari nilai terkecil 39 dijumlahkan dengan panjang intervalnya yaitu 8. Sehingga perhitungannya dimulai dari angka 39,40,41,42,43, 44,45,46, begitu seterusnya samapai mencapai nilai tertinggi 86. Nilai frekuan didapat dari banyaknya nilai data (terlampir) sempel, yang muncul perkelasnya. jadi frekunsi kelas pertama 39 – 46 yaitu 39,39,40,44 maka frekunsinya 4 dan nilai frekunsi kumulatif di dapatkan dari data nilai frekunsi dibagi jumlah sempel dikali 100, jadi nilai frekunsi kelas pertama  $4 \div 40 \times 100 = 4$ , kemudian dijadikan persen begitu seterusnya sampai kelas terkhir.

Berdasarkan tabel distribusi frekunsi angket sebelum perlakuan motivasi belajar peserta didik di kelas eksperimen dapat digambarkan pada grafik histogram 4.5 di bawah ini:

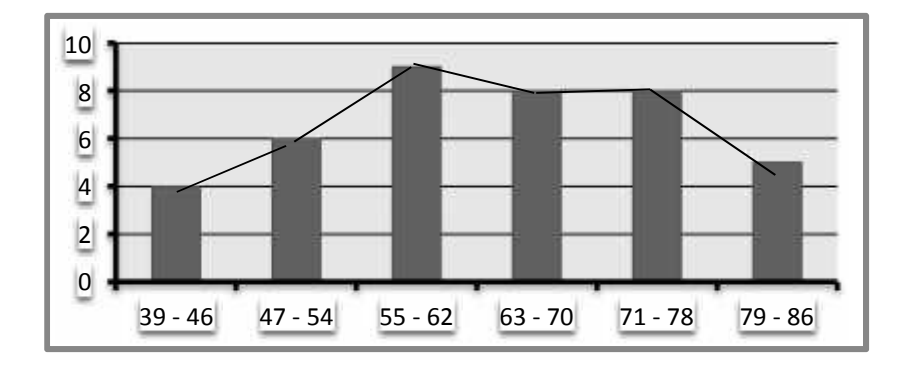

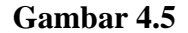

## **Distribusi Frekunsi Motivasi Belajar Peserta Didik Sebelum Perlakuan Kelas Eksperimen**

Berdasarkan tabel dan histogram di atas, frekunsi motivasi belajar peserta didik sebelum perlakuan di kelas eksperimen mayoritas terletak pada interval 55 – 62 dan 63 – 70 sebanyak 9 peserta didik.

## **2) Setelah Perlakuan**

Hasil data penelitian motivasi belajar peserta didik di kelas ekperimen setelah perlakuan (terlampir). Peneliti melakukan analisis *Descriptive Statictis* dengan menggunakan aplikasi SPSS, hasil yang diproleh terdapat pada tabel 4.17 (terlampir). Data hasil motivasi belajar peserta didik kelas eksperimen setelah di beri perlakuan meningkat. Berikut penjelasanya: jumlah peserta didik

di kelas eksperimen 40, jumlah skor total meningkat dari 2524 menjadi 2933, dengan rata-rata mingkat dari 63.010 menjadi 73.32, nilai tengan (median) dari meningkat dari 64.50 menjadi 74, nilai yang paling sering muncul (mode) sama dengan nilai median meningkat dari 70 menjadi 71*, std. deviation* 11.89, nilai *variance* 138.379, rangen atau rentang dari skor yang diperoleh setelah perlakuan 47, nilai minimum meningkat sedikit dari 39 menjadi 44, nilai maxsimal sebelum diberi perlakuan 87 dan sesudah di beri perlakuan meningkat menjadi 91.

Brdasarkan data di atas, distribusi frekunsi skor motivasi belajar peserta didik kelas eksperimen setelah perlakuan dapat dilihat pada tabel 4.18 berikut:

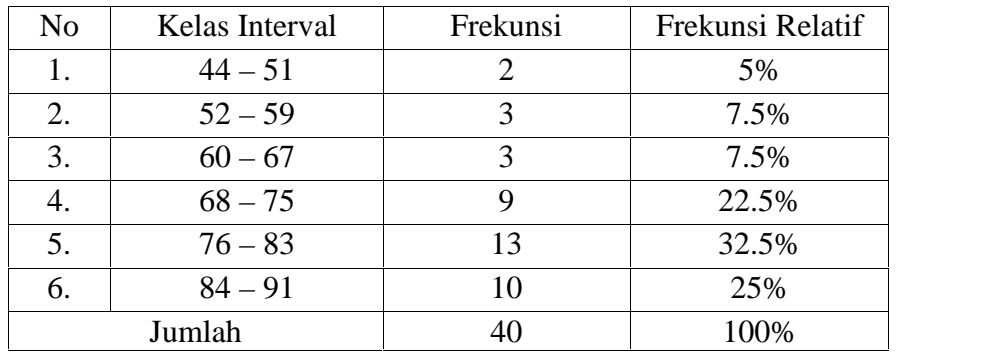

## **Tabel 4.18**

## **Distribusi Frekunsi Motivasi Belajar Peserta Didik Kelas Eksperimen Setelahh Perlakuan**

Perhitungan kelas Interval dimulai dari nilai terkecil 44 dijumlahkan dengan panjang intervalnya yaitu 8. Sehingga perhitungannya dimulai dari angka 44,45,46,47,48,49,50,51 begitu seterusnya samapai mencapai nilai tertinggi 91. Nilai frekuan didapat dari banyaknya nilai data (terlampir) sempel, yang muncul perkelasnya. jadi frekunsi kelas pertama 44-51 yaitu 44,48 maka frekunsinya 2. dan nilai frekunsi kumulatif di dapatkan dari data nilai frekunsi dibagi jumlah sempel dikali 100, jadi nilai frekunsi kelas pertama  $2 \div 40 \times 100 = 5$ , kemudian dijadikan persen begitu seterusnya sampai kelas terkhir.

Berdasarkan tabel distribusi frekunsi setelah perlakuan kelas eksperimen, motivasi belajar peserta didik dapat digambarkan pada grafik histogram 4.6 di bawah ini:

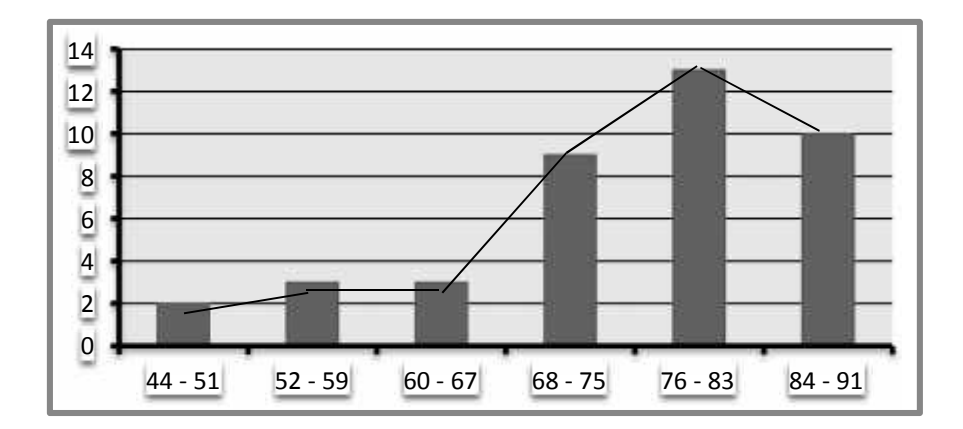

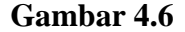

## **Grafik Histogram Distribusi Frekunsi Motivasi Belajar Peserta Didik Kelas Eksperimen Setelah Perlakuan**

Berdasarkan tabel dan histogram di atas, frekunsi setelah perlakuan kelas eksperimen, motivasi belajar peserta didik terletak pada interval 76 – 83 sebanyak 13 peserta didik (32.5%).

## **2) Kelas Kontrol**

## **a) Sebelum Perlakuan**

Hasil data penelitian motivasi belajar peserta didik di kelas control sebelum perlakuan (terlampir). Peneliti melakukan analisis *Descripive Statictis* dengan menggunakan aplikasi SPSS hasil yang di peroleh tertera pada tabel 4.19 (terlampir) menunjukan jumlah respondens (N) adalah 40, data yang hilang atau missing adalah 0,

rata-rata (mean) 55.80, nilai tengan (median) dari hasil angket motivasi belajar sebelum perlakuan di kelas kontrol 55.50, nilai yang paling sering muncul (mode) 50, std.deviation 9.788 variance dari motivasi belajar peserta didik sebelum perlakuan di kelas control 95.805, Rangen atau rentang dari skor yang di proleh motivasi belajar peserta didik sebelum perlakuan 37, skor yang paling sedikit yang diperoleh dari data di atas 38, skor paling tinggi adalah 73, dan jumlah skor total motivasi belajar peserta didik kelas kontrol sebelum perlakuan adalah 2232.

Berdasarkan data di atas, distribusi frekunsi motivasi belajar peserta didik kelas Kontrol sebelum diberi perlakuan dapat dilihat pada tabel 4.20 berikut:

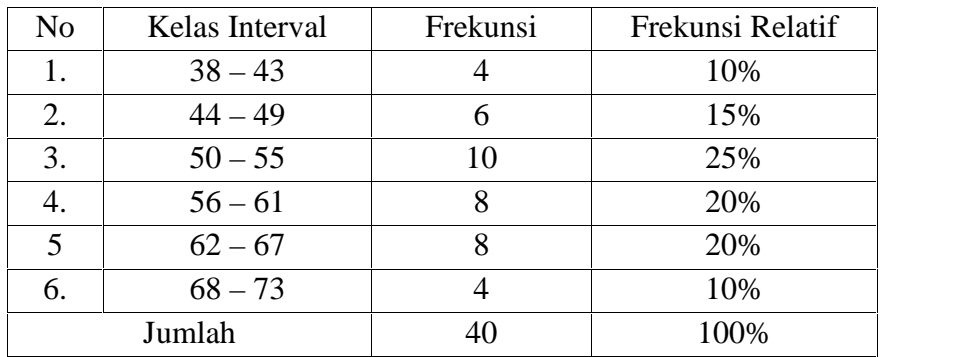

#### **Tabel 4.20**

## **Distribusi Frekunsi Motivasi Belajar Peserta Didik Kelas Kontrol Sebelum Perlakuan**

Perhitungan kelas Interval dimulai dari nilai terkecil 38 dijumlahkan dengan panjang intervalnya yaitu 6. Sehingga perhitungannya dimulai dari angka 38,39,40,41,42,43 begitu seterusnya samapai mencapai nilai tertinggi 73. Nilai frekuan didapat dari banyaknya nilai data (terlampir) sempel, yang muncul perkelasnya. jadi frekunsi kelas pertama 38 - 43 yaitu 38,38,39,42 maka frekunsinya 4. dan nilai frekunsi kumulatif di dapatkan dari data nilai frekunsi dibagi jumlah sempel dikali 100, jadi nilai frekunsi kelas pertama  $4 \div 40 \times 100 = 10$ , kemudian dijadikan persen, begitu seterusnya sampai kelas terkhir.

Berdasarkan tabel distribusi frekunsi angket sebelum perlakuan motivasi belajar peserta didik di kelas kontrol dapat digambarkan pada grafik histogram 4.7 di bawah ini:

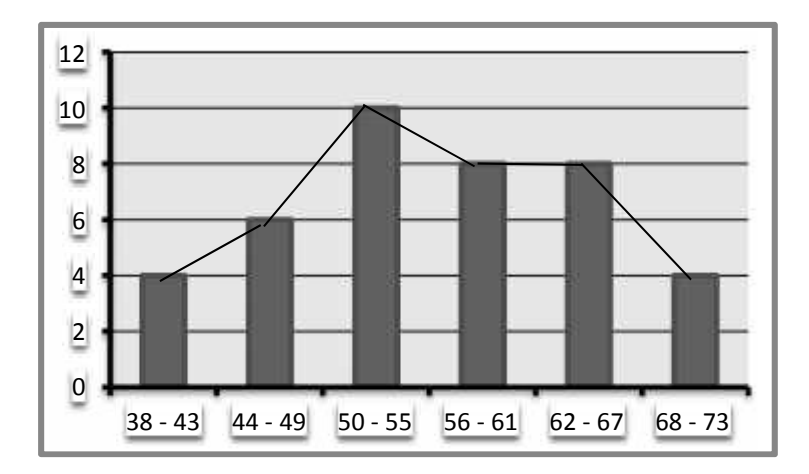

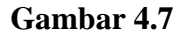

## **Grafik Histogram Distribusi Frekunsi Motivasi Belajar Peserta Didik Kelas Kontrol Sebelum Perlakuan**

Berdasarkan tabel dan histogram di atas, frekunsi motivasi belajar peserta didik sebelum perlakuan di kelas kontrol mayoritas terletak pada interval 50 – 55 sebanyak 10 peserta didik.

## **b) Setelah Perlakun**

Data hasi penelitian motivasi belajar peserta didik di kelas control setelah perlakuan (terlampir). Peneliti melakukan analisis *Descriptive Statictis* dengan menggunakan aplikasi SPSS, hasil yang diproleh terdapat pada tabel 4.21 (terlampir). Data hasil motivasi belajar peserta didik kelas kontrol setelah di beri perlakuan sedikit meningkat. berikut penjelasanya: jumlah peserta didik di kelas kontrol 40, jumlah skor total meningkat dari 2232 menjadi 2431, dengan rata-rata sedikit meningkat dari 55.80 menjadi 60.78 nilai tengan (median) dari sedikit meningkat dari 55.50 menjadi 61, nilai yang paling sering muncul (mode) sama dengan nilai median sedikit meningkat dari 50 menjadi 61, *std. deviation* 9.846, nilai *variance* 96.948 rangen atau rentang dari skor yang diperoleh sebelum 37 dan sesudah diberikan perlakuan 38, nilai minimum masih sama 36, sedangkan nilai maxsimal sedikit meningkat menjadi 78.

Berdasarkan data di atas, distribusi frekunsi motivasi belajar peserta didik kelas Kontrol seelah diberi perlakuan dapat dilihat pada tabel 4.22 berikut:

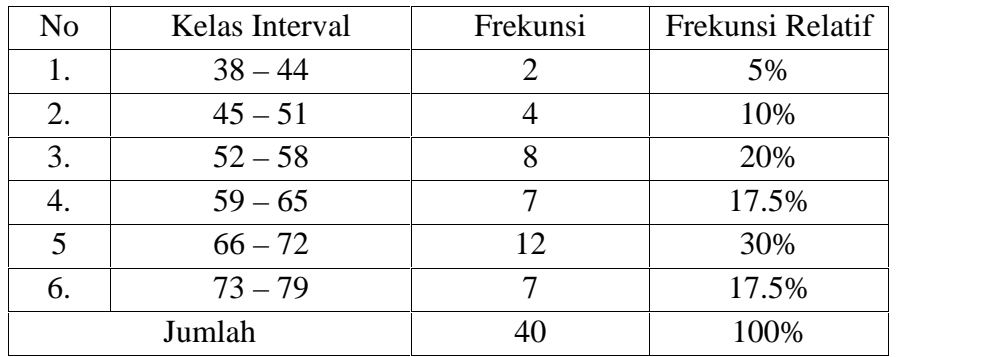

## **Tabel 4.22**

## **Distribusi Frekunsi Motivasi Belajar Peserta Didik Sebelum Perlakuan di Kelas Kontrol**

Perhitungan kelas Interval dimulai dari nilai terkecil 38 dijumlahkan dengan panjang intervalnya yaitu 7. Sehingga perhitungannya dimulai dari angka 38,39,40,41,42,43,44 begitu seterusnya samapai mencapai nilai tertinggi 79. Nilai frekuan didapat dari banyaknya nilai data (terlampir) sempel, yang muncul perkelasnya. jadi frekunsi kelas pertama 39 - 44 yaitu 38,39 maka frekunsinya 2. dan nilai frekunsi kumulatif di dapatkan dari data nilai frekunsi dibagi jumlah sempel dikali 100, jadi nilai frekunsi kelas pertama  $2 \div 40 \times 100 = 5$ , kemudian dijadikan persen. begitu seterusnya sampai kelas terkhir.

Berdasarkan tabel distribusi frekunsi angket setelah perlakuan motivasi belajar peserta didik di kelas kontrol dapat digambarkan pada grafik histogram 4.8 di bawah ini:

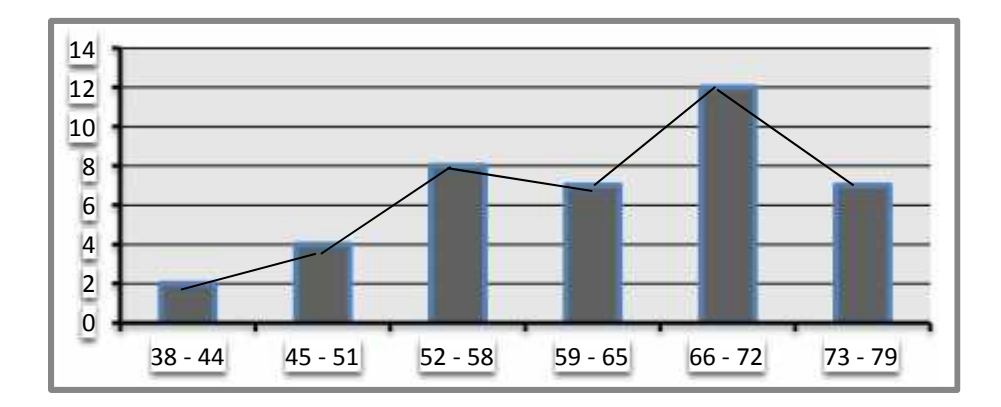

#### **Gambar 4.8**

## **Distribusi Frekunsi Motivasi Belajar Peserta Didik Kelas Kontrol Setelah Perlakuan**

Berdasarkan tabel dan histogram di atas, frekunsi motivasi belajar peserta didik setelah perlakuan di kelas kontrol mayoritas terletak pada interval 66 -72 sebanyak 12 peserta didik (30%).

#### **B. Pengujian Prasyaratan Analisis**

Pengujian Prasyaratan analisis dilakukan sebelum melakukan analisis data. Prasyaratan yang digunakan dalam penelitian ini adalah uji normalitas dan uji homogenitas. Hasil uji prasyartan analisis disajikan sebagai berikut:

#### **1. Uji Normalitas**

Uji Normalitas dilakukan untuk menguji apakah variabel berdistribusi normal atau tidak. Uji normalitas menggunakan rumus

Shapiro-Wilk bukan uji Kolmogorov-Smirnov sebab sempel yang digunakan dalam penelitian ini kurang dari 50. Perhitungan menggunakan program aplikasi SPSS 16.00 SPSS berdasarkan uji *liliefros signifikan correction*. Untuk mengetahui normal tidaknya adalah jika, nilai sig > 0,05 maka data dinyatakan normal, tapi jika nilai sig < 0,05 maka data dinyatakan tidak normal. Ringkasan hasil perhitungan terdapat pada tabel 4.23 di bawah ini. adapun data hasil uji normalitas Motivasi belajar peserta didik sebelum perlakuan secara jelasnya terdapat pada tabel 4.24 (terlampir) dan data hasil uji normalitas motivasi belajar peserta didik setelah perlakuan terdapat pada tabel 4.25 (terlampir).

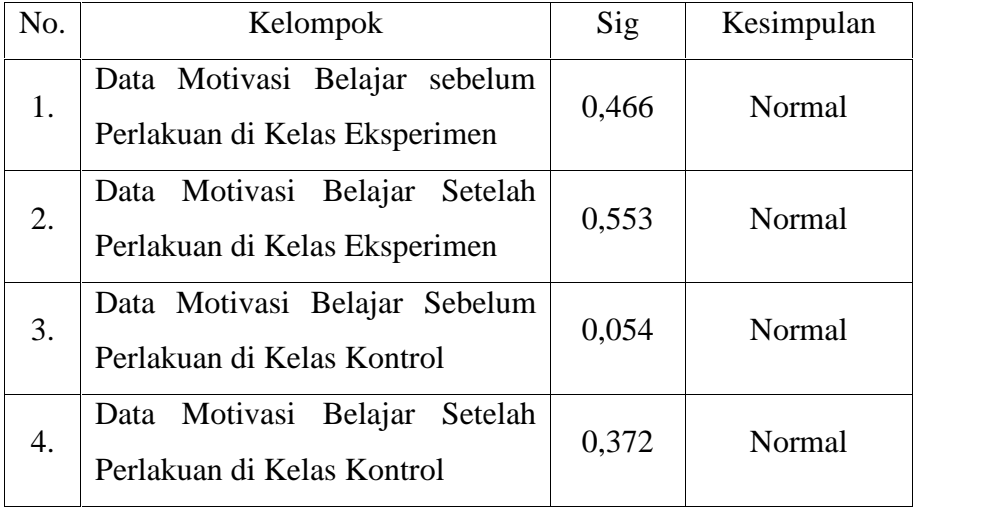

#### **Tabel 4.23 Ringkasan Uji Normalitas**

Berdasarkan tabel di atas, terlihat bahawa data penyebaran angket sebelum dan sesudah diberi perlakuan, motivasi belajar peserta didik baik di kelas eksperimen maupun di kelas control memiliki nilai sig > 0,05, maka kelompok data tersebut ditanyakan berdistribusi normal, dengan ini data dapat diteruskan untuk uji selanjutnya.

Tabel 4.23 di atas dapat di perjelas dengan tabel perhitungan *statistic* menggunakan aplikasi SPSS 16.0 (terlampir). Kesimpulannya berdasar data di atas, pengambilan keputusan dalam uji normalitas nilai signifikan chi tersebut lebih besar dari 0.05 sehingga data penelitian di kelas eksperimen dan kelas kontrol dinyatakan berdistribusi normal.

#### **2. Uji Q-Q Plot**

Uji normalitas dengan mengunakan aplikasi SPSS selain bisa dibuktikan dengan uji *liliefros signifikan correction* juga bisa menggunakan uji Q-Q plot. Berdasarkan data jumla skor peserta didik kelas eksperimen sebelum perlakuan hasil analisis parametris terlihat pada gambar 4.7 (terlampir) adapun data jumlah skor peserta didik kelas kontrol sebelum perlakuan hasil analisis parametris dibuktikan dengan gambar 4.8 (terlampir). data jumlah skor peserta didik kelas

eksperimen setelah perlakuan hasil analisis parametris dibuktikan dengan gambar 4.9 (terlampir) dan terakhir data jumlah skor peserta didik kelas kontrol setelah perlakuan hasil analisis parametris juga dibuktikan dengan gambar 4.10 (terlampir).

Data hasil uji Q-Q plot menggambarkan penyebaran angket, baik sebelum dan sesudah diberi perlakua di kelas eksperimen (VIII.D) berada di sekitar garis. Hal ini menunjukan data berdistribusi normal. Begitupun dengan penyebaran data di kelas kontrol berdistribusi normal, hal ini juga dibuktikan dengan penyebaran data yang berada di sekitar garis normalitas.

#### **C. Uji Homogenitas**

Setelah diketahui tingkat kenormalan data, maka selanjutnya dilakukan uji homogenitas. Uji homogenitas digunakan untuk mengetahui tingkat kesamaan varians anatar dua kelompok yaitu kelompok eksperimen dan klompok kontrol. Untuk menerima dan menolak hipotesis dengan membandingkan nilai F<sub>hitung</sub> pada *levene's statistic* dengan  $0.05$  (sig  $> 0.05$ ).

Berdasarkan data yang diperoleh peneliti setelah penyebaran angket di kelas eksperimen dan di kelas kontrol sebelum dan setelah perlakuan, jumlah hasil data yang diperoleh baik di kelas eksperimen maupun di kelas kontrol selanjutnya di uji homogenitas dengan menggunakan aplikasi SPSS 16.0. Ringkasan hasil *out put one-way Homogenity of varian*, motivasi belajar peserta didik dapat dilihat pada tabel berikut:

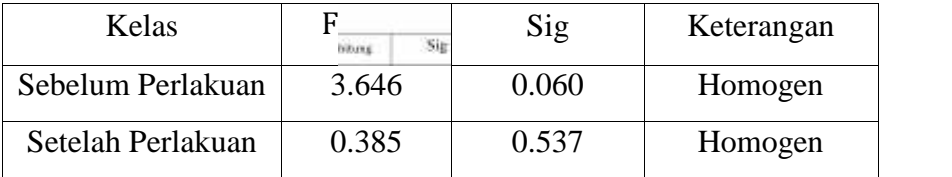

#### **Tabel 4.26**

#### **Ringkasan Uji Homogenitas**

Hasil uji homogenitas variabel penelitian diketahui nilai F<sub>hitung</sub> sebelum perlakua 3.646 dengan nilai sig adalah 0,060 dan setelah diberi perlakuan nilai F<sub>hitung</sub> adalah 0.534 dengan nilai sig yaitu 0.534. Berikutnya mencari nilai  $F_{table1}$  dengan cara sebagai berikut:

DK Pembilang  $\therefore$  1 = 40 - 1 = 39 DK Penyebut  $\therefore$   $1 = 40 - 1 = 39$  $v_{\text{inter}} = 1 - 49 - (39,39) = 2,11$ 

Berdasarkan data di atas selanjutnya membandingkan nilai signifikan  $F_{hitung}$  dengan  $F_{tablel}$  (2,11) Sebelum diberi perlakuan nilai signifikan  $F_{hitung}$  0,060 dan setelah diberi perlakuan  $F_{hitung}$  0,534.

Sebagaimana dasar pengambilan keputusan dalam uji homogenitas jika, nilai signifikan chi lebih besar dari 0.05 maka distribusi data adalah homogen. Jadi dengan melihat nilai signifikan chi tersebut data motivasi belajar peserta didik baik kelas eksperimen maupun kelas kontrol sebelum dan setelah diberi perlakuan, data penelitian ini memiliki varians yang homogen. Sehingga data dapat dilanjutkan untuk analisis berikutnya.

#### **D. Pengujian Hipotesis**

Pengujian ini bertujuan untuk mengetahui perbedaan metode *learning start with a question* dan metode selain *learning strats with a question* dalam meningkatkan motivasi belajar peserta didik pada pembelajaran PAI kelas VIII SMP Negeri 3 Pandeglang. Analisis yang digunakan adalah uji Z-*score* dan uji t dengan bantuan aplikasi SPSS *for windows* Versi 16.0 dapat diterangkan secara rinci sebagai berikut:

#### **1. Uji - Z**

Berdasarkan data yang diperoleh pada saat penelitian, peneliti melakukan perhitunga uji z-score menggunakan aplikasi SPSS dan hasilnya terdapat pada tabel 4.27 (terlampir). Berdasarkan tabel 4.27 hasil perhitungan analisis z-score, terlihat bahwa nilai z*-score* tertinggi 1.851343, dengan hal ini maka tidak ada nilai z-*score* yang

melebihi batas  $\pm$  2.5 sehingga dapat dikatakan data berdistribusi normal.

Berdasarkan perhitungan di atas, maka selanjutnya peneliti melakukan uji hipotesis dengan rumus hipotesis sebagai berikut:

- H : Tidak terdapat perbedaan metode *learning starts with a question* terhadap motivasi belajar peserta didik pada mata pelajaran PAI (po  $\geq 70\%$ )
- H : Terdapat perbedaan metode *learning starts with a question* terhadap motivasi belajar peserta didik pada mata pelajaran PAI (po  $< 70\%$ )

Berdasarkan tabel 4.27 (terlampir) baik untuk  $= 0.01$  dan  $=$ 0.05 maka di peroleh  $Z_{\text{hitung}} < Z_{\text{table}}$ , sehingga hipotesis H<sub>0</sub> ditolak artinya pada tingkat kepercayaan 99% pernyataan bahwa Tidak ada perbedaan metode *learning starts with a question* terhadap motivasi belajar peserta didik pada mata pelajaran PAI ditolak sebab probabilitasnya > 0.05, sehingga diterima  $H_a$  yaitu Terdapat pengaruh metode *learning starts with a question* terhadap motivasi belajar peserta didik pada mata pelajaran PAI.

Uji eksperimen *statistic* dilakukan dengan cara menguji nilai data sebelum dan setelah perlakuan. Uji-t ini akan dianalisis menggunakan aplikasi SPSS 16.0 dengan cara memasukan data kelas eksperimen sebelum dan setelah perlakuan pada kolom data view, kemudian klik pada menu analyze <a>
Compare means <a>
Paired sample t test. Uji ini berfungsi untuk mengetahui apakan eksperimen atau perlakuan yang dilakukan itu berhasil atau tidak. Berdarkan data di atas maka hasil yang diproleh tertera pada tabel 4.28 di bawah ini:

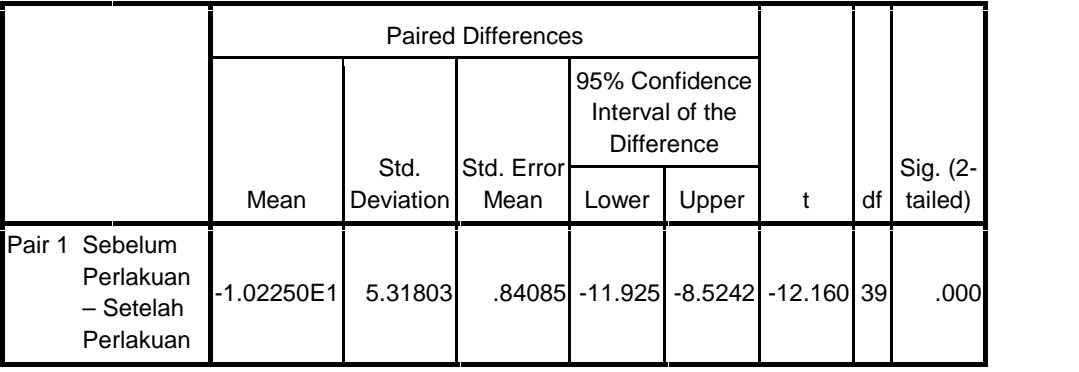

## **Tabel. 4.28 Uji t pada Kelas Eksperimen**

Berdasarkan tabel di atas pertama, nilai signifikan 0,000. Kedua df nya adalah 39 dan t nya adalah 12,160, df 39 dengan nilai t nya –12,160, selanjutnya mencari nilai t tebel dengan menggunakan rumus dk =  $n_1 - 1 =$  dk = 40 - 1 = 39,  $t_{table}$  dengan dk 0,05 =

1,683, itu berartinya 1,683 menunjukan *min* disebelah kanan dan *ples* nya disebelah kiri sedangkan angkanya jauh berada diluar garis – 1,683 dan 1,683 tidak berada ditengah-tengah *min* dan *pels*. 12,160 itu berada jauh diluar garis antara -1,683 dan 1,683 artinya eksperimen atau perlakuan yang dilakukan berhasil karena nilai 12,160 berada di luar garis –1,683 dan 1,683 yang sederhananya dianggap sebagai jona merah, selain itu –12,160 juga berada diluar garisi hal ini menunjukan bahwa ekperimen yang dilakukan dinyatakan berhasil. Jadi dapat disimpulkan bahwa terdapat pengaruh metode *learning starts with a question* terhadap motivasi belajar peseta didik pada mata pelajaran PAI kelas VIII di SMP Negeri 3 Pandeglang.

#### **3. Uji Regresi Linea**

**a. Uji** *Regresi Linear* **Data Hasil Metode** *Learning Starts With A Question* **dan Motivasi Belajar Peserta Didik Kelas Eksperimen Sebelum Perlakuan**

Berdasarkan data metode *learning satarts with a question* dan motivasi belajar peserta didik di kelas eksperimen. peneliti melakukan analisis regresi linear dengan menggunakan aplikasi SPSS. Berdasarkan jendela *output viwer* hasil nya didapati beberapa tabel diantaranya *Descriptive statistic,* tabel *Corelation,* tabel

*Variabels entered/Removed,* tabel ANOVA*,* dan tabel *Coiefficients*. Berikut ini tabel *Desceriptive statistic* 4.29:

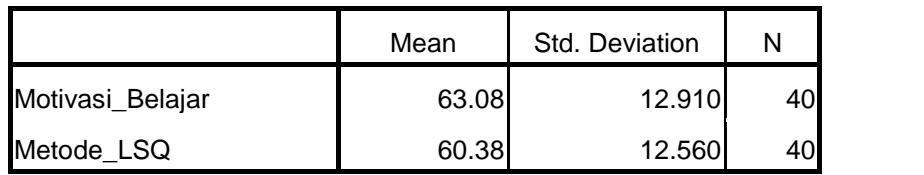

## **Tabel 4. 29 Descriptive Statistics Metode LSQ dan Motivasi Belajar Pesrta Didik Sebelum Perlakuan**

Berdasarkan tabel 4.29 dapat ditarik kesimpulan sebagi berikut: pertama untuk variabel motivasi belajar sebelum perlakuan mean atau rata-rata 63.08, deviasi standar 12.910, N (jumlah responden) 40 dan yang kedua untuk variabel metode *learning starts with a question* mean 60.38, *std. deviation* 12.560 dan N (jumlah respondens) 40. Berikutnya tabel *correlations*. disini hubungan antara variabel semakin erat jika nilai *person correlation* mendekati 1.0 atau nilai signifikannya. Berdasakan jendela *output viewer* berikutnya tabel *correlation* pada tabel 4. 30 berikut ini:

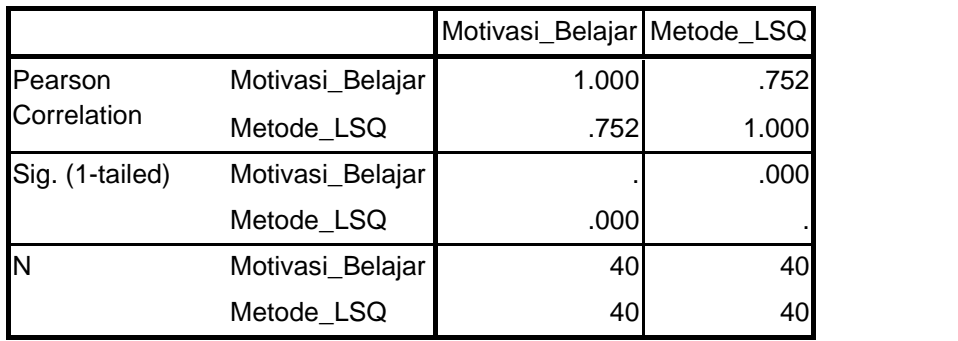

## **Tabel 4.30 Correlations Metode LSQ dan Motivasi Belajar Pesrta Didik Sebelum Perlakuan**

Berdasarkan tabel 4.30 dapat ditarik kesimpulan sebagaia berikut: pertama nilai person correlation antara motivasi belajar dan metode LSQ adalah 0.752. Meskipun belum terlalu dekat dengan 1.0, angka ini jika dibulatkan menjadi 1.0 sehingga data dikatakan ada hubungan atau pengaruh erat antara motivasi belajara dan metode *learning starts with a question* (LSQ) sebelum perlakuan. Kedua, nilaisignifikansi adalah 0,000 atau jauh di bawah angka 0.05 ini semakin menunjukan adanya hubungan erat anatara motivasi belajar peserta didik dengan metode *learning starts with a question* sebelum perlakuan. Berikutnya tabel Variabel Entered/Removed yang menunjukan variabel apa saja yang dimasukkan dan yang dihapus. penjelasan terkait hal ini tertera pada tabel 4.31 di bawah:

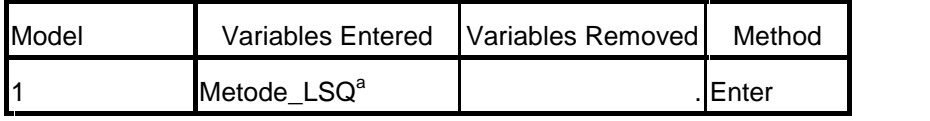

a. All requested variables entered.

b. Dependent Variable: Motivasi\_Belajar

## **Tabel 4. 31 Variables Entered/Removed<sup>b</sup> Metode LSQ dan Motivasi Belajar Pesrta Didik Sebelum Perlakuan**

Berdasarkan tabel 4.31, terlihat bahwa hanya ada satu variabel yang dimasukkan, yaitu metode LSQ sebelum perlakuan dan tidak ada variabel yang dihapus. Berikutnya berdasarkan jendela *output viewer* tabel model Summary seperti yang tertera pada tabel 4.32 di bawah ini:

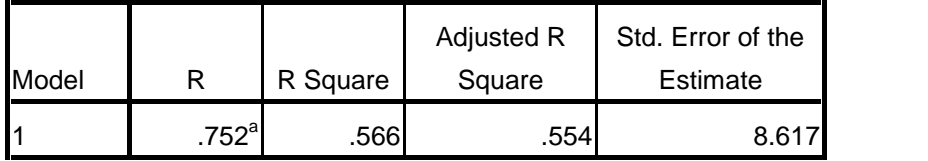

a. Predictors: (Constant), Metode\_LSQ

## **Tabel 4. 32 Model Summary Metode LSQ dan Motivasi Belajar Pesrta Didik Sebelum Perlakuan**

Berdasarkan tabel 4.32 di atas, peneliti menyimpulkan sebagai berikut: pertama nilai R adalah 0.752, kedua nilai  $R^2$ : 0.566 angka ini di atas nilai 0.05, tetapi belum mendekati 1.0 artinya, ada hubungan anatara variabel meski tidak terlalu erat. dan yang ketiga

*setandard error of estimate* : 8.617. Angka ini lebih kecil dari pada deviasi setandar variabel motivasi belajar peserta didik sebelum perlakuan yang tunjukan pada tabel 4.29 yaitu sebesar 12.910 sehingga dapat dikatakan data memiliki regresi yang baik. Berikutnya tabel ANOVA yang diperoleh dari jendela *output viewer* seperti pada tabel 4.33 berikut ini:

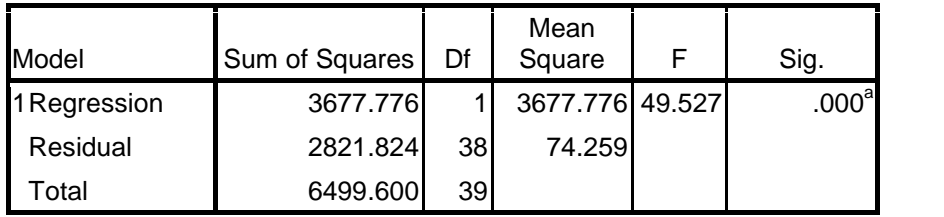

a. Predictors: (Constant), Metode\_LSQ

b. Dependent Variable: Motivasi\_Belajar

## **Tabel 4. 33 ANOVA<sup>b</sup> Metode LSQ dan Motivasi Belajar Pesrta Didik Sebelum Perlakuan**

Berdasarkan tabel 4.33 terlihat bahwa F hitung sebesar 49.527 dengan signifikasi 0.00. Berikutnya *Coefficients* yang menggambarkan persamaan regresi yang digunakan. Hasil analisis menggunakan aplikasi SPSS ini tertera pada tabel 4.34 berikut ini:

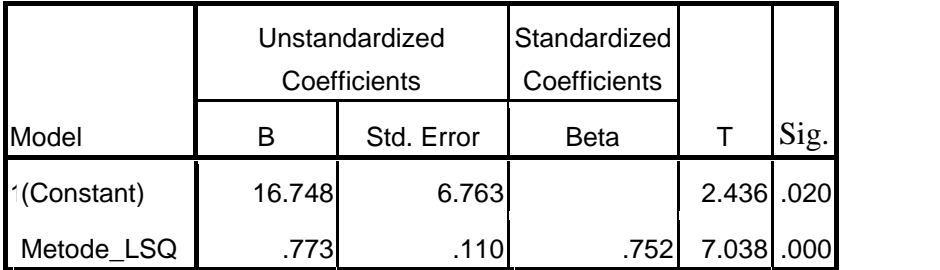

a. Dependent Variable: Motivasi\_ Belajar

## **Tabel 4.34 Coefficients<sup>a</sup> Metode LSQ dan Motivasi Belajar Pesrta Didik Sebelum Perlakuan**

Berdasarkan tabel 4.34, dapat ditarik kesimpulan sebagai berikut: pertama nilai konstanta sebesar 16.748. Hal ini menunjukan jika tidak ada metode *learning starts with a question* yang mendukung tingkat motivasi belajar peserta didik adalah 16.748. kedua, koefisien regresi sebesar 0.773, yang artinya naiknya tingkat metode pembelajaran dalam hal ini metode LSQ akan meningkatkan motivasi belajar peserta didik sebesar 0.746. dan yang ketiga niali t<sub>hitung</sub> diketahui sebesara 2.436. Nilai ini akan di bandingkan dengan nilai t pada tabel 4.4. Berdasarkan jumlah respondens 40, maka df yang di gunakan adalah 40-2 = untuk 38, dimana di peroleh t untuk signifikan 0.05 adalah 1,683 artinya nilai  $t<sub>hitung</sub> \ge t<sub>table1</sub> sehingga H<sub>0</sub> ditolak. Hal ini berarti ada pengaruh$ 

yang erat antara metode LSQ dengan motivasi belajar peserta didik pada mata pelajaran PAI.

# **b. Uji** *Regresi Linear* **Hasil Metode** *Learning Starts With A Question* **dan Motivasi Belajar Peserta Didik Kelas Eksperimen Setelah Perlakuan**

Berdasarkan data metode *learning satarts with a question* dan motivasi belajar peserta didik setelah perlakuan. peneliti melakukan analisis regresi linear dengan menggunakan aplikasi SPSS. Berdasarkan jendela *output viwer* diperoleh beberapa tabel diantaranya *Descriptive statistic, Corelation, Variabels entered/Removed,* ANOVA*,* dan Coiefficients.Tabel *Desceriptive statistic* yang diperoleh tertera pada tabel 4.35 berikut ini:

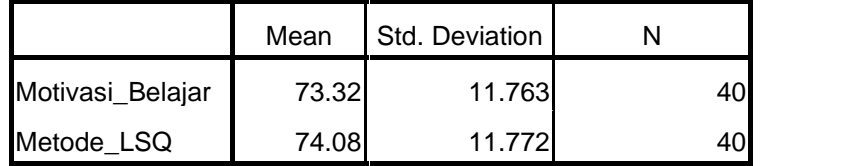

## **Tabel 4. 35 Descriptive Statistics Metode LSQ dan Motivasi Belajar Pesrta Didik Setelah Perlakuan**

Berdasarkan tabel 4.35 dapat ditarik kesimpulan sebagi berikut: pertama untuk variabel Motivasi belajar setelah perlakuan mean atau rata-rata 73.23, deviasi standar 11.763, N (jumlah responden) 40 dan yang kedua untuk variabel metode *learning starts with a question* mean 78.08, std.deviation 11.772 dan N (jumlah respondens) 40. Berikutnya tabel *correlations*. disini hubungan antara variabel semakin erat jika nilai person correlation mendekati 1.0 atau nilai signifikannya. Berdasakan jendela *output viewer* diperoleh tabel *correlation* pada tabel 4. 36 berikut ini:

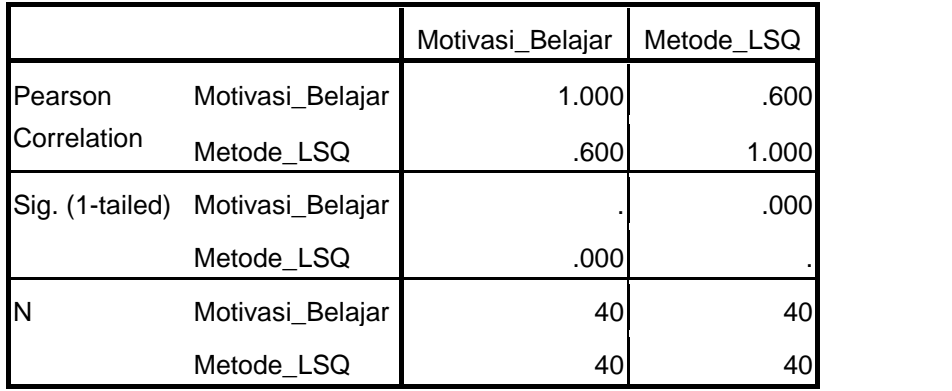

## **Tabel 4.36 Correlations Metode LSQ dan Motivasi Belajar Pesrta Didik Setelah Perlakuan**

Berdasarkan tabel 4.36 peneliti menyimpulkan: pertama nilai *person correlation* antara motivasi belajar dan metode LSQ adalah 0.600. Meskipun belum terlalu dekat dengan 1.0, angka ini jika dibulatkan menjadi 1.0 sehingga data dikatakan ada pengaruh erat antara motivasi belajara dan metode *learning starts with a question* (LSQ) setelah perlakuan. kedua, nilaisignifikansi adalah 0,000 atau jauh di bawah angka 0.05. Ini semakin menunjukan adanya pengaruh yang erat anatara motivasi belajar peserta didik dengan metode *learning starts with a question* sebelum perlakuan. Berikutnya tabel Variabel Entered/Removed yang menunjukan variabel apa saja yang dimasukkan dan yang dihapus. penjelasan terkait hal ini tertera pada tabel 4.37 di berikut ini:

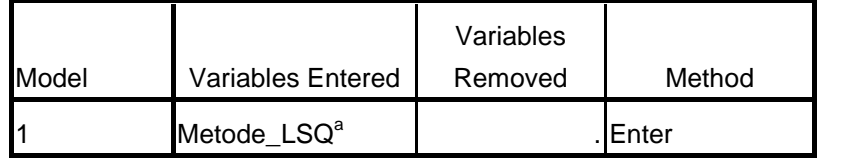

a. All requested variables entered.

b. Dependent Variable: Motivasi\_Belajar

## **Tabel 4. 37 Variables Entered/Removed<sup>b</sup> Metode LSQ dan Motivasi Belajar Pesrta Didik Setelah Perlakuan**

Berdasarkan tabel 4.37, terlihat bahwa hanya ada satu variabel yang dimasukkan, yaitu metode LSQ setelah perlakuan dan tidak ada variabel yang dihapus. Berikutnya berdasarkan jendela output viewer diperoleh tabel model Summary seperti yang tertera pada tabel 4.38 di bawah ini :

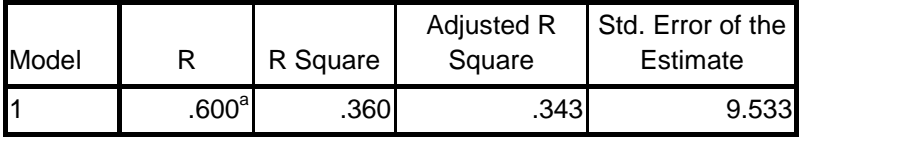

a. Predictors: (Constant), Metode\_LSQ

## **Tabel 4. 38 Model Summary Metode LSQ dan Motivasi Belajar Pesrta Didik Setelah Perlakuan**

Berdasarkan tabel 4.38 di atas, peneliti menyimpulkan: pertama nilai R adalah 0.600, kedua nilai  $R^2$ : 0.360 angka ini diatas nilai 0.05, tetapi belum mendekati 1.0 artinya, ada hubungan anatara variabel meski tidak terlalu erat. dan yang ketiga setandard error of estimate : 9.533. Angka ini lebih kecil dari pada deviasi setandar variabel motivasi belajar peserta didik sebelum perlakuan yang tijukan pada tabel 4.35 yaitu sebesar 11.763 sehingga dapat dikatakan data memiliki regresi yang baik. Berikutnya tabel ANOVA yang diperoleh dari jendela *output viewer* seperti pada tabel 4.39 berikut ini:

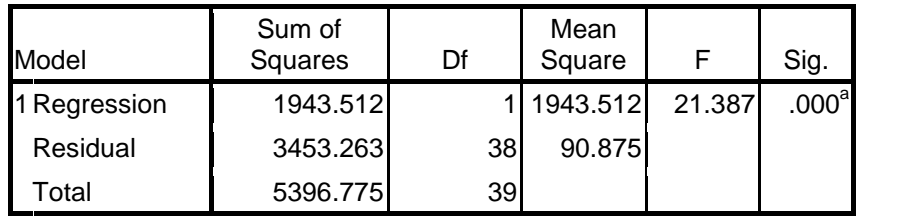

a. Predictors: (Constant), Metode\_LSQ

b. Dependent Variable: Motivasi\_Belajar

## **Tabel 4. 39 ANOVA<sup>b</sup> Metode LSQ dan Motivasi Belajar Pesrta Didik Setelah Perlakuan**

Berdasarkan tabel 4.39 terlihat bahwa F hitung sebesar 21.387 dengan signifikasi 0.000. Berikutnya Coefficients yang menggambarkan persamaan regresi yang digunakan. Hasil analisis menggunakan aplikasi SPSS ini ditunjukan pada tabel 4.40 berikut:

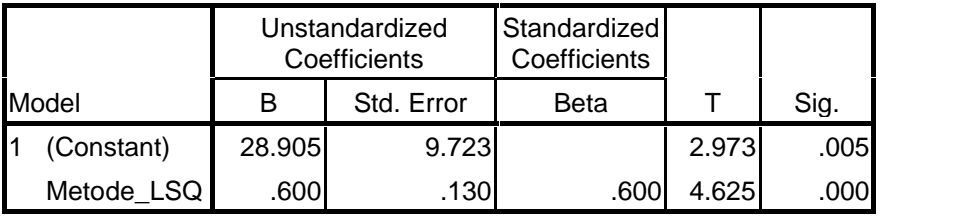

a. Dependent Variable: Motivasi\_Belajar

## **Tabel 4.40 Coefficients<sup>a</sup> Metode LSQ dan Motivasi Belajar Pesrta Didik Setelah Perlakuan**

Berdasarkan tabel 4.38, dapat ditarik kesimpulan sebagai berikut: pertama nilai konstanta sebesar 28.905. Hal ini menunjukan jika tidak ada metode *learning starts with a question* yang mendukung tingkat motivasi belajar peserta didik adalah 28.905. kedua, koefisien regresi sebesar 0.600, yang artinya naiknya tingkat metode pembelajaran dalam hal ini metode LSQ akan meningkatkan motivasi belajar peserta didik sebesar 0.600. dan yang ketiga niali t<sub>hitung</sub> diketahui sebesara 2.951. nilai ini akan di bandingkan dengan nilai t pada tabel 4.4.

Berdasarkan jumlah respondens 40, maka df yang di gunakan adalah 40-2 = untuk 38, dimana di peroleh t untuk signifikan  $0.05$ adalah 1,683 artinya nilai t<sub>hitung</sub>  $\geq t_{\text{table}}$  sehingga H<sub>0</sub> ditolak. Hal ini berarti ada pengaruh yang erat antara metode LSQ dengan motivasi belajar peserta didik pada mata pelajaran PAI.

#### **E. Pembahasan Hasil Penelitian**

#### **1. pengunaan metode** *Learning Starts With a Question*

Pembahasan yang akan dilakukan adalah mengenai penggunaan metode *learning starts with a question*, ketika metode ini digunakan peserta didik sangat tertarik untuk mengikuti pembelajaran PAI, dan bersemangat untuk bertanya dan mengajukan pendapat mereka didepan peserta didik yang lain. hal ini dapat dibuktikan dengan membandingkan data hasil penelitian antara kelas eksperimen sebelum diberikan perlakuan metode *learning starts with a question* dan setelah di beri perlakuan metode *learning starts with a question* jelas jauh berbeda.

Ketika penyebaran angket diawal pertemuan sebelum diberi perlakuan metode LSQ di kelas eksperimen hasil 2412 dan setelah diberi perlakuan metode *learning starts with a question* hasilnya meningkat menjadi 2963. Hal ini terbukti dengan skor rata-rata yang

diperoleh peserta didik kelas eksperimen sebelum perlakuan 60.30 dibulatkan menjadi 60, setelah diberi perlakuan menjadi 74.08 dibulatkan menjadi 74. Mode atau nilai yang sering muncul sebelum diberi perlakuan 50, setelah diberi perlakuan meningkat menjadi 70, dan median juga meningkat sebelum diberi perlakuan 60.50, setelah diberi perlakuan menjadi 77.00.

Kelas kontrol yang tidak diberi perlakuan metode LSQ, hanya meningkat sedikit dari skor jumlah 2335 menjadi 2481. Hal ini dibutikan dengan nilai rata-rata dari 58,38 menjadi 62.02, mode atau nilai yang sering muncul awalnya 57 menjadi 62, dan median awal 59 menjadi 62.

## **2. Motivasi belajar peserta didik dengan mengunakan metode** *Learning Starts With a Question* **pada mata pelajaran PAI**

Ketika diawal pertemuan motivasi belajar peserta didik , baik di kelas eksperimen maupun di kelas kontrol menunjukan hasil yang relative sama (rendah). karena peserta didik tidak termotivasi mengikuti pembelajaran PAI. Saat proses pembelajaran berlangsung peserta didik hanya diam dan tidak bersemanagat. Hal ini terbukti dengan skor rata-rata motivasi yang diperoleh peserta didik kelas eksperimen sebelum perlakuan 63.10 dibulatkan menjadi 63 dan di

kelas kontrol memiliki sekor sebesar 55.80 jika dibulatkan menjadi 56, hanya selisih 7 poin dengan kelas eksperimen.

Sekor rata-rata motivasi belajar peserta didik di kelas eksperimen setelah perlakuan meningkat dari 63.10 menjadi 73.32 sedangkan di kelas control, yang tidak diberikan perlakuan juga sedikit meningkat dari 55.80 menjadi 60.78, hasil yang diperoleh kelas eksperimen meningkat sebesar 10.22 (25.55%) sedangkan di kelas control meningkat hanya 4.98 (12.45%).

Berdasarkan perhitungan data hasil penelitian dengan menggunakan analisi statistic peneliti dapat menyimpulkan bahwa motivasi belajar peserta didik yang menggunakan metode *learning starts with a question* lebih tinggi atau lebih baik dari pada motivasi belaja peserta didik yang tidak diberi perlakuan metode *learning starts with a question*.

# **3. Tingkat pengaruh metode** *Learning Starts With a Question* **terhadap motivasi belajar peseta didik pada mata pelajaran PAI (Pendidikan Agama Islam).**

Berdasarkan analisis deskriptif pengaruh metode *learning strats with a question* terhadap motivasi belajar peserta didik meningkat. Hal ini dibuktikan dengan jumlah skor angket metode LSQ yang meningkat sebesar 551 poin dengan jumlah skor awal sebelum diberi perlakuan 2412 setelah diberi perlakuan menjadi 2963. Persentase peningkatan metode LSQ di kelas eksperimen dapat dilihat pada gambar 4.11 garafik Histogram berikut:

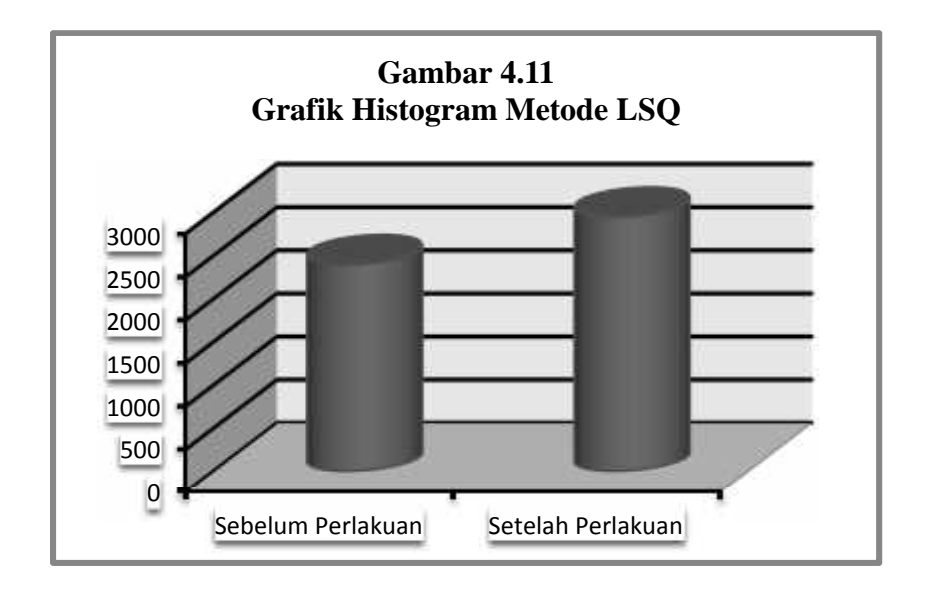

Berdasarkan analisis deskriptif pengaruh selain metode *learning strats with a question* motivasi belajar peserta didik menglami sedikit kenaikan. Hal ini dibuktikan dengan jumlah kenaiakan hanya 146 poin dengan jumlah skor awal sebelum diberi perlakuan 2335 setelah diberi perlakuan menjadi 2481. Persentase peningkatan metode LSQ di kelas eksperimen dapat dilihat pada gambar 4.12 garafik Histogram berikut:

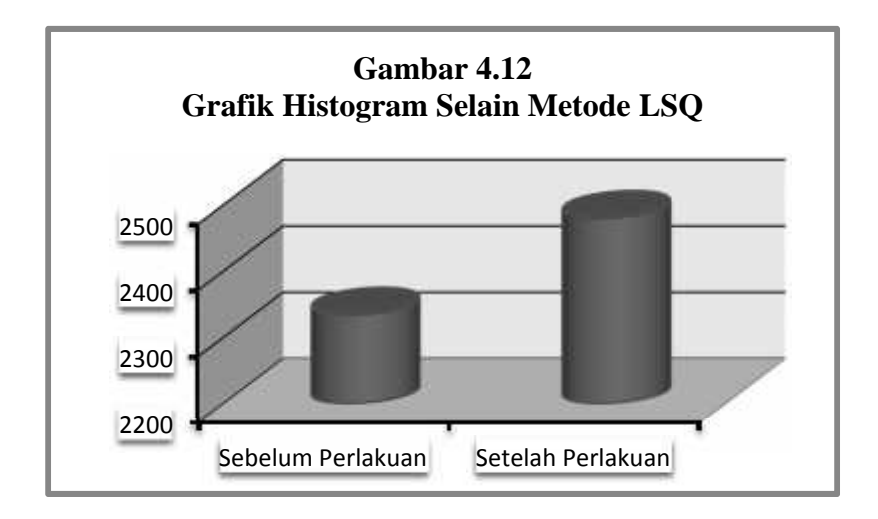

Motivasi belajar di kelas eksperimen ini juga mengalai peningkatan sebesar 409 poin, hal ini dibuktikan dengan data hasil penyebaran angket awal sebesar 2524 dan setelah diberi perlakuan metode LSQ, motivasi belajar peserta didik menjadi 2933. Persentase peningkatan motivasi belajar peserta didik di kelas eksperimen dapat dilihat pada gambar 4.13 garafik histogram berikut:

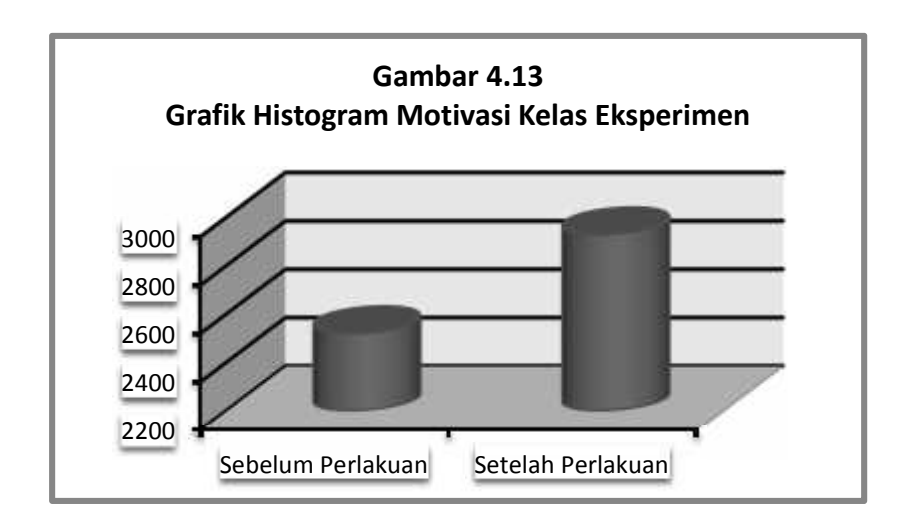

Berdasarkan analisi deskriptif data hasil kelas kontrol yang diberikan perlakuan metode LSQ, motivasi belajar peserta didik hanya sedikit mengalami kenaikan. hal ini dibuktikan dengan data hasil penelitian kelas kontrol data awal 2232 menjadi 2431, hanya mengalami kenaikan sebesar 199 poin. Berikut ini gambar 4.14 grafik histogram motivasi belajar peserta didik Kelas kontrol:

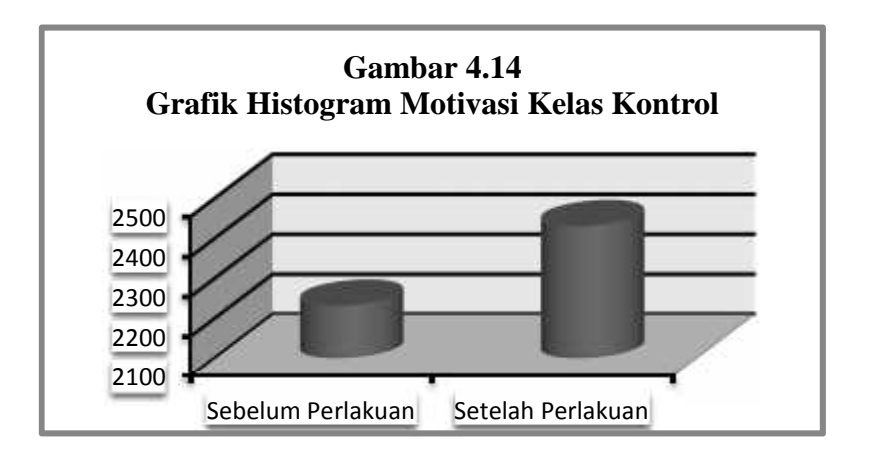

Berdasarkan tabel 4.28 di atas hasil uji-t df nya adalah 39 dan t nya adalah 12.160, nilai t tebel dengan dk 0,05 adalah 1,683 itu berartinya 1,683 menunjukan min disebelah kanan dan plesnya disebelah kiri sedangkan nilai t-nya 12.160, jaud dari -1,683 dan 1,683 yang dianggap sebagai jona merah. artinya eksperimen atau perlakuan berhasil.

Berdasarkan hasil penelitian tersebut menunjukan adanya pengaruh positif dan signifikan, karena adanya perubahan motivasi

belajar peserta didik kelas VIII.D setelah diberikan perlakuan metode LSQ pada mata pelajaran PAI di SMP Negeri 3 Pandeglang. Sehingga metode pembelajaran LSQ memberikan pengaruh terhadap motivasi belajar peserta didik. Hal ini di buktikan dengan perbedaan data yang dihasilkan antara kelas yang diberi perlakuan metode *learning starts with a question* dan kelas yang tidak diberi perlakuan metode *learning starts with a question.*